# **Operating with a Cimarron CDT**

The Cimarron model CDT Hand Held Terminal is used to designate target ID's for outgoing commands to radios capable of two way signaling. The CDT has a 30-button membrane keypad and a 4 x 20 character LCD packaged in a shock resistant plastic case. It plugs into the RS-232 port in the rear of the C Plus.

# **Outgoing Commands Supported**

GE Star®:

- Selective Call
- Selective Call Cancel
- Radio Disable
- Radio Enable
- Microphone Monitor
- **Interrogate**

#### $MDC-1200^{\circledcirc}$ :

- Voice Selective Call
- Radio Check
- Call Alert (Short)
- Call Alert (Long)
- Radio Disable
- Radio Enable

# **Display Screens:**

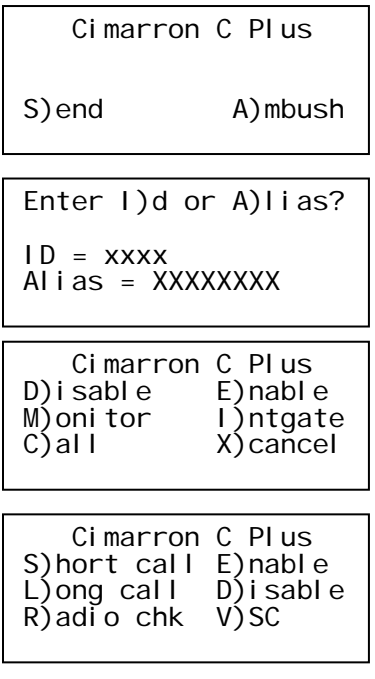

 Upon power-up, the CDT will display the message shown to the left. To immediately send a command, press the "S" button. To use the "Ambush" feature, press the "A" button.

 After selecting "S" or "A", the C Plus will ask you to designate the target ID or Alias. The ID field is limited to four characters (0000 through DEEE). The Alias field can contain any 8 characters.

 If the C Plus is in GE Star® signaling format, the CDT will allow the commands shown here. To send a command, press the Alpha button shown just to the left of the command.

 If the C Plus is in MDC-1200® signaling format, the CDT will allow these commands. VSC is "Voice Selective Call". The command will be executed when the operator next presses the PTT.

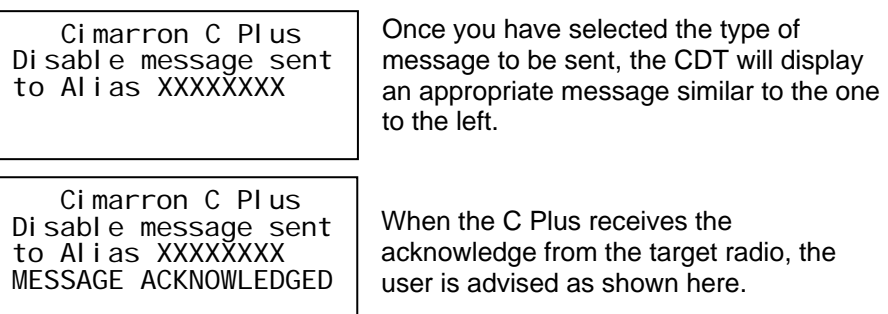

When entering an ID or alias, press the BKSP key to back up one character. Press the CTRL key to back up one screen. If the Ambush Queue screen is being shown, that ambush message can be canceled by pressing the ESC key. If multiple Ambush messages are in Queue, cycling power to the C Plus will terminate all messages awaiting transmission.

## **Additional Information**

The C Plus "looks" for an attached CDT when the C Plus is first powered up. To successfully detect a newly attached CDT, Connect the CDT when power to the C Plus is removed. If you disconnect a CDT, reconnect it with power removed.

### **Special Requirements:**

The optional feature "Encode" must be purchased and activated. Contact Cimarron Technologies for information.

Jumper JP-2 of the C Plus must be installed to supply power to the CDT.

### **See Also**  Ambush

Encode Capability